# **DAFTAR SIMBOL**

#### 1. Activity Diagram

a. Start Point

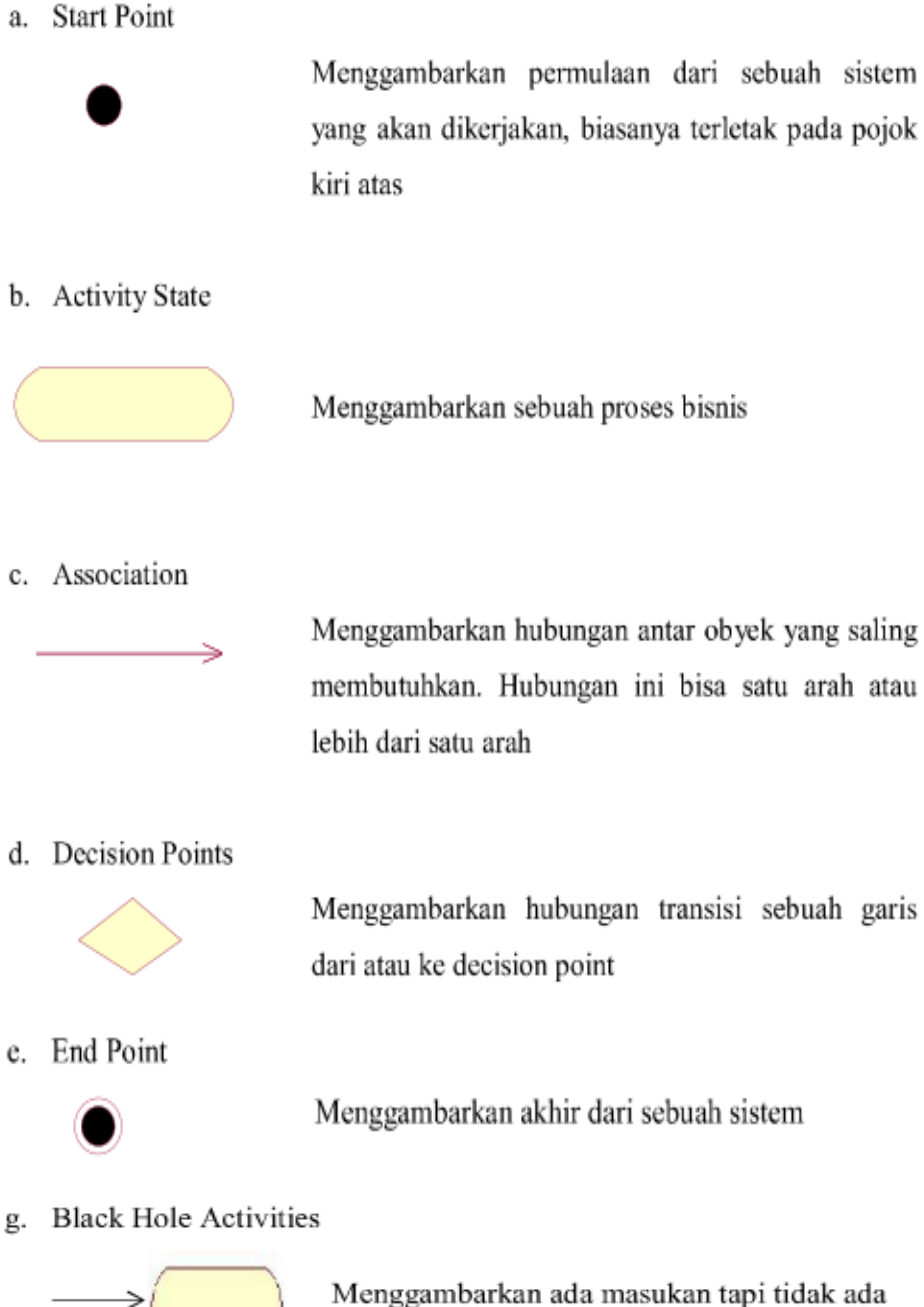

keluaran

h. Miracle Activities

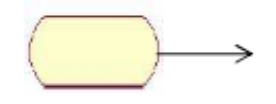

keluaran

i. Fork

#### 2. Use Case Diagram

a. An Actor

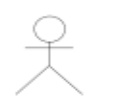

Menggambarkan orang atau sistem yang menyediakan atau menerima informasi dari sistem

## b. Use Case

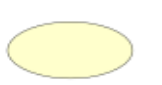

Menggambarkan proses sistem (kebutuhan sistem dari sudut pandang user)

c. Association Aktif

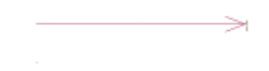

Menggambarkan bagaimana actor terlibat didalam use case

### 3. Sequence Diagram

a. An Actor

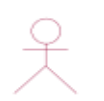

Menggambarkan orang yang sedang berinteraksi dengan sistem

e. A focus Of Control & A life line

Menggambarkan tempat mulai dan berakhirnya sebuah massage

f. Object Message

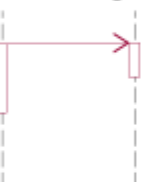

Menggambarkan pesan/hubungan antar objek, yang menunjukan urutan kejadian yang terjadi.

g. Message To Self

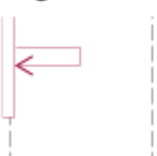

Menggambarkan pesan/hubungan objek itu sendiri, yang menunjukan urutan kejadian yang terjadi

h. A massage

A Message()

Menggambarkan pengiriman pesan

i. Loop

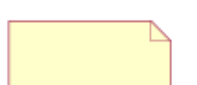

Menggambarkan perulangan dalam sequence

- 4. ERD
	- a. Entitas

Merupakan obyek - obyek dasar yang terikat didalam sistem. Obyek tersebut dapat berupa orang, benda, atau hal lainnya yang keterangannya perlu disimpan di basis data

b. Relationship

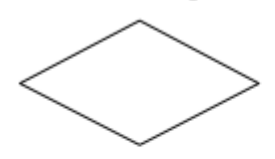

Merupakan kejadian yang menggambarkan hubungan antara dua atau lebih entitas

c. Garis

Menghubungkanentitasdengan relationship